**Université de Picardie Jules Verne UFR des Sciences**

**Licence Sciences Technologie et Santé**

Y

 $\circledast$ 

☞

e

 $\mathcal{G}$ 

♦

٩

 $\ln$ 

 $\mathbb{Z}$ 

閧

 $\bigcircledS$ 

E

**UNIVERSITÉ** 

Jula Verry

**Livret d'accueil 2023-2024**

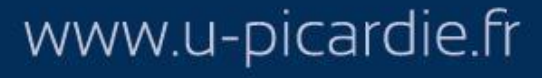

UFR DES SCIENCES Pôle scientifique Saint-Leu AMIENS

**Le but de ce livret est de guider vos premiers pas à l'Université dans le premier semestre de la Licence Sciences Technologie et Santé.** Vous y trouverez les rubriques suivantes :

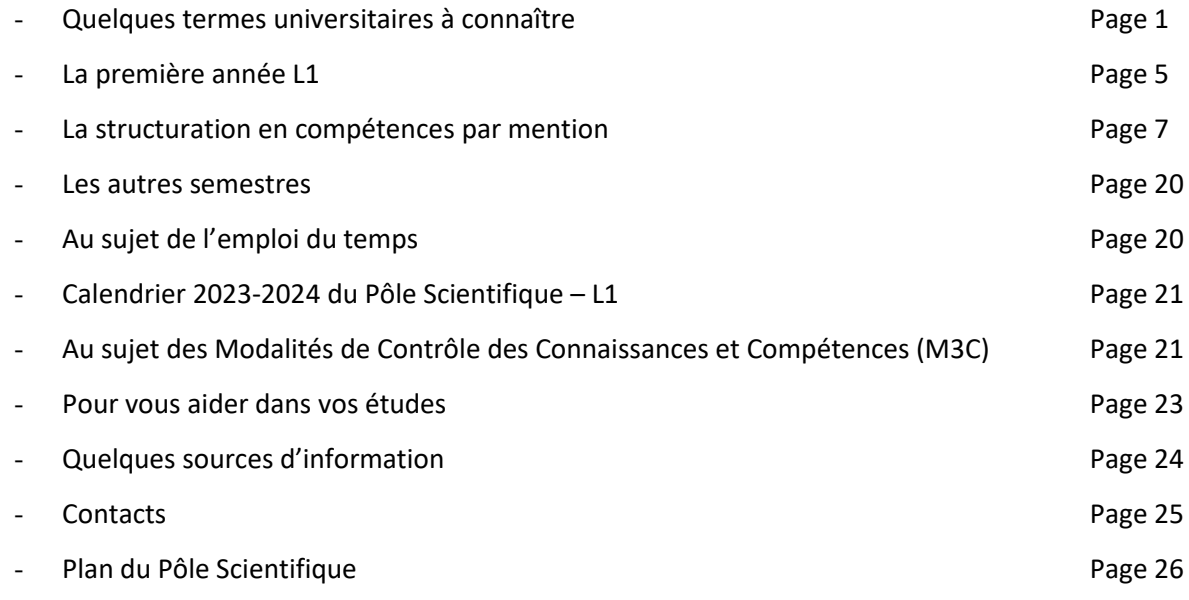

Et tout au long de ce guide, des conseils…

### **Quelques termes universitaires à connaître**

### **Pôles Universitaires**

A Amiens, l'Université de Picardie Jules Verne est localisée sur plusieurs sites appelés pôles : pôle Scientifique Saint-Leu (UFR des Sciences regroupant les Départements de biologie, chimie, EEA, informatique, mathématiques et physique), pôle Cathédrale (Droit et Science Politique, Economie et Gestion), pôle Citadelle (Lettres, Sciences Humaines et Sociales, INSPE…), pôle Santé Saint Charles, pôle Campus.

### **Mention**

Via Parcoursup, la plateforme nationale d'admission en première année des formations de l'enseignement supérieur, vous avez choisi l'une des sept mentions de Licence proposées à l'UFR des Sciences : « Chimie », « Informatique », « Mathématiques », « Physique », « Sciences pour l'ingénieur » (SPI) et pour la biologie, « Sciences de la Vie et de la Terre » (SVT) ou « Sciences Pour la Santé » (SPS). Vous avez également pu choisir une de ces mentions avec accès santé (LAS). Cette mention correspond à votre **inscription administrative**.

### **Portail**

En accord avec la mention choisie via Parcoursup, vous allez devoir sélectionner l'un des sept portails proposés à l'UFR des sciences (SVT/SPS, Chimie/SVT, Physique/Chimie, etc.). Chaque portail est pluridisciplinaire et conduit à deux mentions de l'UFR. À la fin de la première année, vous pourrez poursuivre votre licence dans l'une des deux mentions de votre portail.

Ce choix de portail se fera au moment de votre **inscription pédagogique** en ligne (IP WEB). Le serveur ouvrira à l'issue des pré-rentrées.

### **Licence avec option Accès Santé (L. AS)**

La L. AS est l'une des 2 voies pour prétendre à une entrée en 2ème année de filière de santé à l'UPJV. Les étudiants qui ont choisi l'option Accès Santé dans Parcoursup et qui sont inscrits en L. AS suivent tous les enseignements de la L1 de leur portail (60 ECTS) et suivent des enseignements supplémentaires regroupés dans une Option Santé (10 ECTS). Les enseignements de l'Option Santé sont accessibles en ligne sur la plateforme Epione.

Pour plus d'informations : [acces-aux-etudes-de-sante-2023-2024](https://www.u-picardie.fr/ufr/medecine/pass-l-as/acces-aux-etudes-de-sante-2023-2024-575348.kjsp) et présentation des licences avec option accès santé le mercredi 6 septembre de 10h à 12h en amphi Baudelocque.

### **Semestre**

Chaque formation est organisée en semestres. La Licence Sciences Technologie et Santé (STS) est organisée en six semestres. On distingue les semestres impairs (S1, S3, S5) qui correspondent à la première partie de l'année universitaire, des semestres pairs (S2, S4, S6) qui correspondent à la seconde partie de l'année universitaire. Vous allez suivre d'abord le S1, puis le S2 de la L1 de la Licence STS (dans le portail de votre choix).

#### **Compétence**

La compétence est un savoir-agir complexe. Elle se construit autour d'un ensemble de connaissances, de méthodologies, de savoir‐faire, de capacités, de pratiques et de savoir-être… que l'étudiant va mobiliser pour résoudre un problème ou une tâche complexe. Exemple de compétence : Construire son projet professionnel. Chaque mention de l'UFR des Sciences possède son propre référentiel de compétences qui est constitué de 3 à 5 compétences.

#### **UE semestrielle**

Chaque compétence est généralement constituée d'une UE par semestre. Ces UE semestrielles sont composées d'**Eléments Constitutifs** (EC) appelés « Ressources » et « Situations d'Apprentissage et d'Evaluation » (SAE).

#### **Ressource**

Élément Constitutif d'une unité d'enseignement d'une compétence

#### **SAE : Situation d'apprentissage et d'évaluation**

Une SAE est un ensemble constitué d'une ou plusieurs tâches à réaliser par l'étudiant en vue d'atteindre les objectifs d'apprentissages visés. Elle est construite à partir du référentiel de compétences. La SAE permet à l'étudiant de faire la preuve de sa compétence et, en l'amenant à analyser la manière dont il s'y est pris, elle lui permet également d'apprendre et de s'exercer.

### **Cours Magistral (CM)**

Enseignement en grands groupes permettant de présenter les notions fondamentales et les principales connaissances utiles dans le domaine étudié.

#### **Travaux Dirigés (TD)**

Enseignement en petits groupes permettant de mettre en œuvre les notions abordées en CM et d'acquérir un savoir-faire à travers la résolution d'exercices et le dialogue avec l'enseignant ; **une connaissance préalable du cours est indispensable**.

#### **Travaux Pratiques (TP)**

Enseignement en petits groupes permettant d'aborder les notions étudiées (en CM et/ou en TD) par des applications pratiques.

### **Régime Spécifique d'Etude (RSE)**

Le RSE concerne les étudiants ne pouvant assister normalement aux enseignements tels que les étudiants salariés ou créateurs d'entreprise, les étudiants chargés de famille, les sportifs de haut niveau, les étudiants engagés dans des conseils ou représentant d'association, les étudiants en situation de handicap ou d'altération temporaire de santé.

Le RSE permet à un étudiant, sous certaines conditions, de bénéficier d'aménagement d'emploi du temps et d'aménagements du contrôle des connaissances (voir fiche RSE concernée).

Par défaut lors de l'inscription pédagogique en ligne, aucun RSE n'est attribué. Les étudiants qui souhaiteraient bénéficier d'un RSE doivent télécharger le formulaire de demande depuis la page [https://www.u](https://www.u-picardie.fr/ufr/sciences/scolarite/)[picardie.fr/ufr/sciences/scolarite/,](https://www.u-picardie.fr/ufr/sciences/scolarite/) le compléter et le remettre à la scolarité **dès le début de chaque semestre ou le plus tôt possible** en cas de changement de situation (voir la date limite de déclaration sur la fiche RSE concernée). Si le RSE est accordé, il sera mentionné sur le contrat pédagogique.

### **La première année L1**

La première année de la Licence Sciences Technologie et Santé (STS) est découpée en 2 semestres : S1 et S2.

Chacun de ces semestres présente des ressources communes **à tous les portails** :

- **Ressources de Mathématiques** : Méthodes et Techniques de Calcul au S1 et Probabilités et Statistiques au S2.
- **Ressources en lien avec la Communication et/ou la Construction de votre projet professionnel :** Anglais, Méthodologie et Outils pour la documentation au S1 et Anglais, Maitrise de la langue française (Projet Voltaire) et Culture numérique ou Engagement au S2.

Chaque étudiant suivra également les ressources disciplinaires du portail dans lequel il est inscrit (Chimie/SVT, SVT/SPS, Physique/Chimie, Physique/SPI, Maths/Physique, Info/SPI ou Maths/Info) au S1 et au S2.

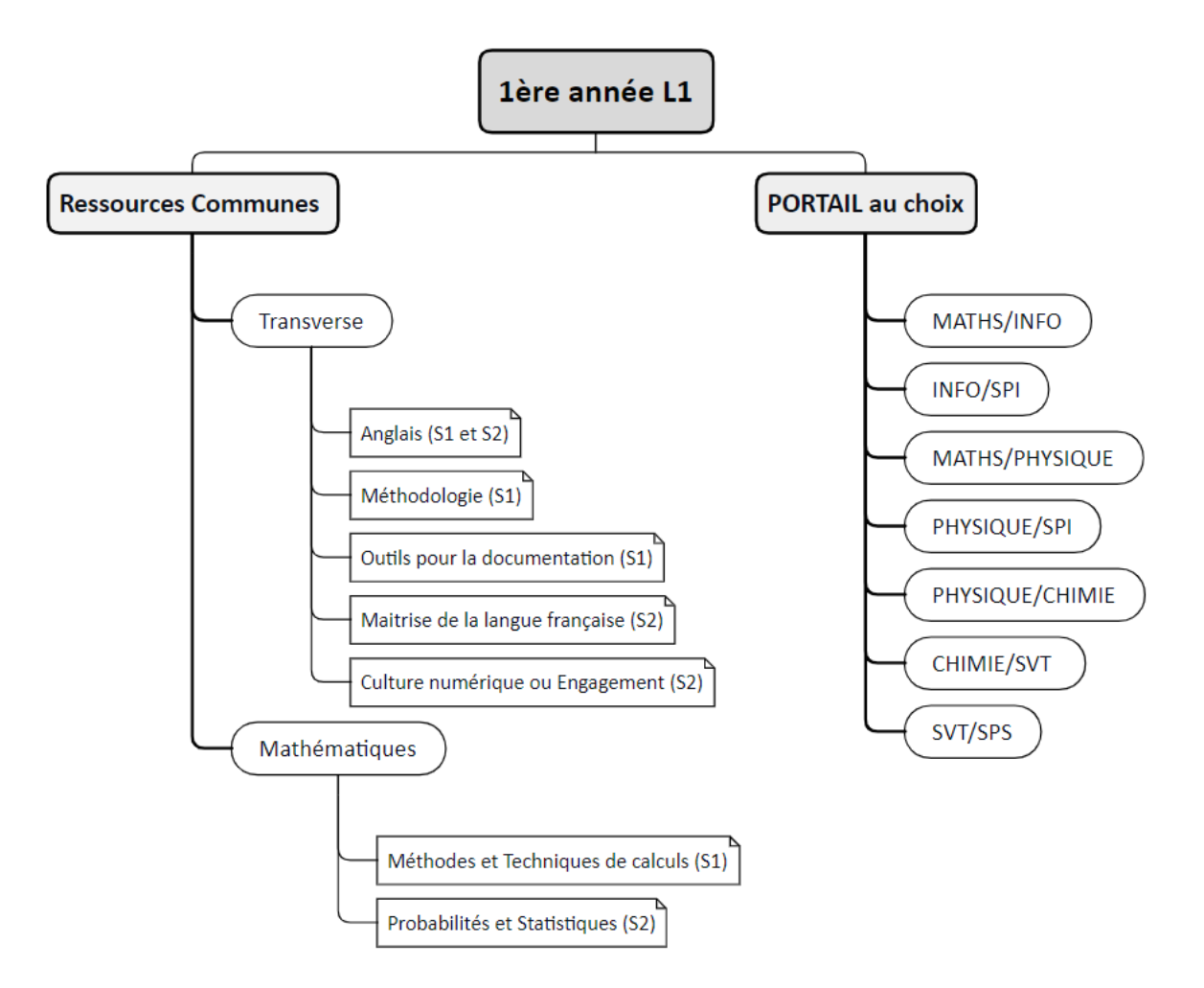

Les objectifs de cette première année sont de :

- faire découvrir ou redécouvrir des disciplines scientifiques ;
- développer l'interdisciplinarité ;
- permettre l'inscription en L2 dans l'une ou l'autre des mentions du portail choisi en L1.

Les enseignements de chaque mention sont structurés selon un référentiel de compétences propre à chaque mention.

# **MENTION CHIMIE**

La Licence de Chimie s'articule autour de 3 compétences en L1 (C1, C2 et C4) et 4 compétences à partir de la L2.

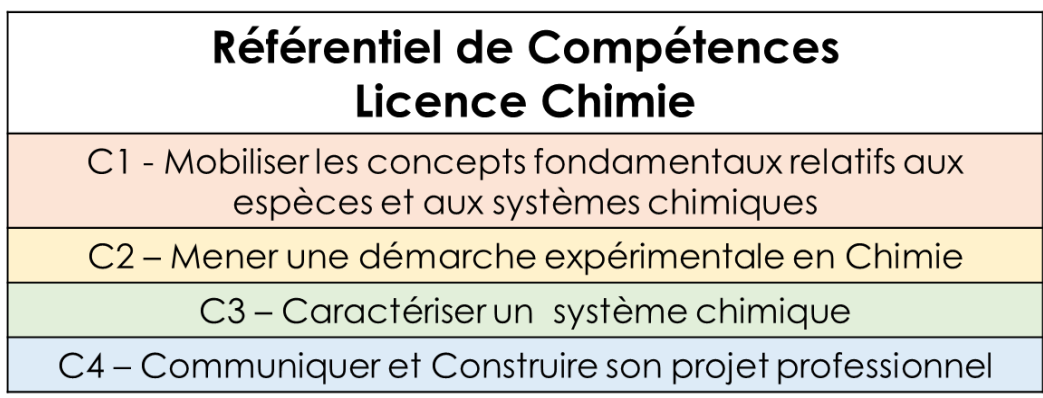

Les enseignements (ressources et SAE) se répartissent en L1 selon la façon suivante :

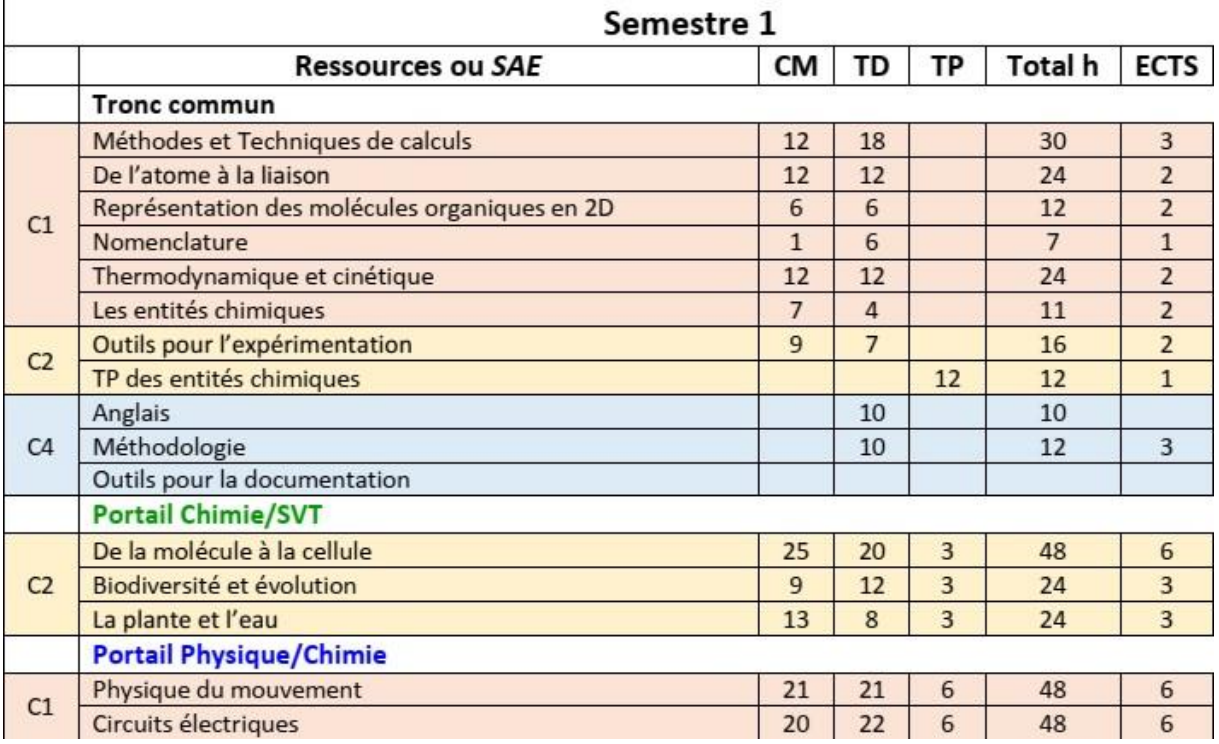

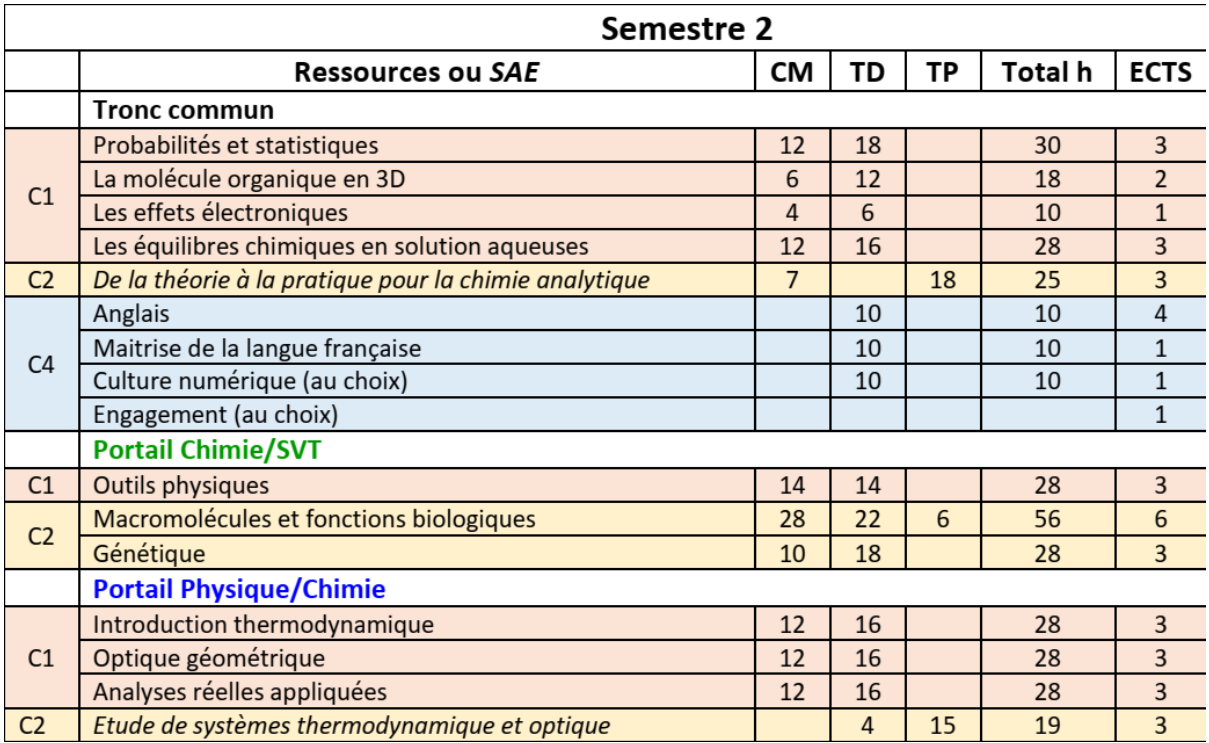

# **MENTION SCIENCES DE LA VIE ET DE LA TERRE (SVT)**

La Licence de SVT s'articule autour de 3 compétences (les compétences disciplinaires C1 et C2 et la compétence C3 dont le contenu est commun à toutes les mentions de la L1 STS).

# **Référentiel de Compétences Licence SVT** C1 - Mener une démarche scientifique expérimentale C2 - Exploiter des données scientifiques C3 - Construire son projet professionnel

Les enseignements (ressources et SAE) se répartissent en L1 selon la façon suivante :

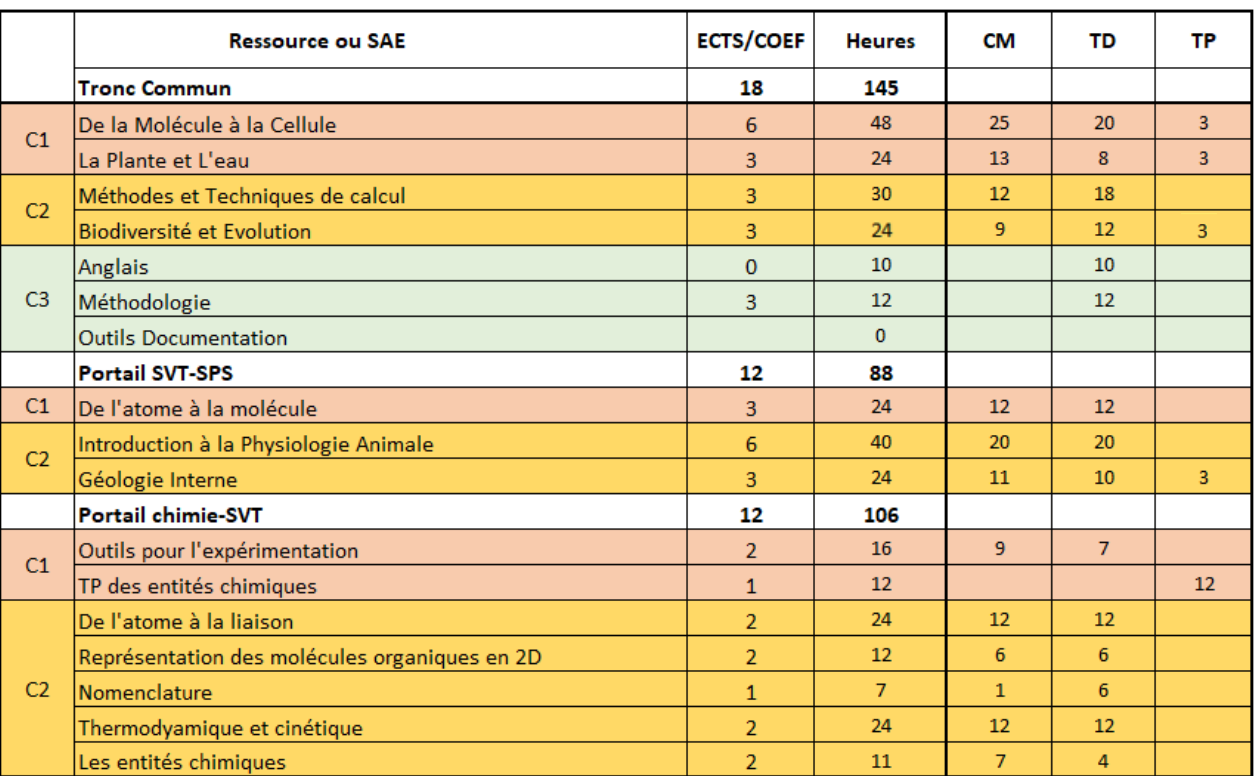

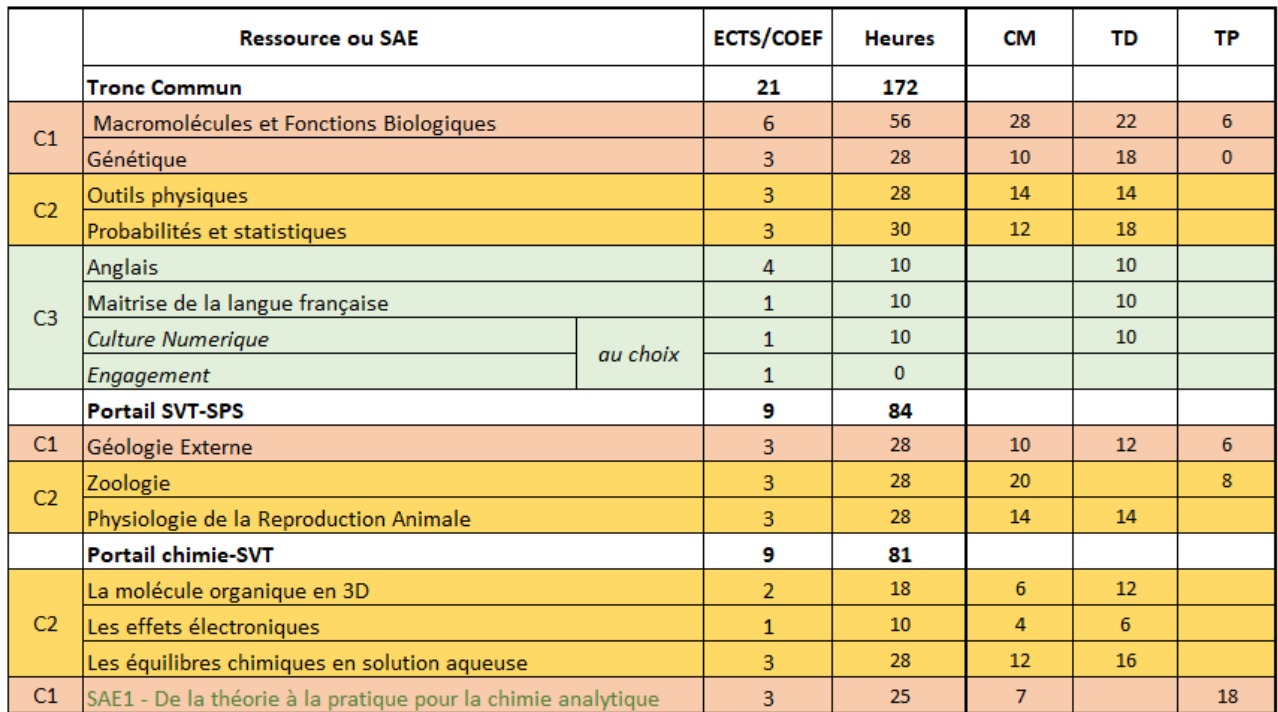

La Licence de Physique s'articule autour de 3 compétences (les compétences disciplinaires C1 et C2 et la compétence C3 dont le contenu est commun à toutes les mentions de la L1 STS).

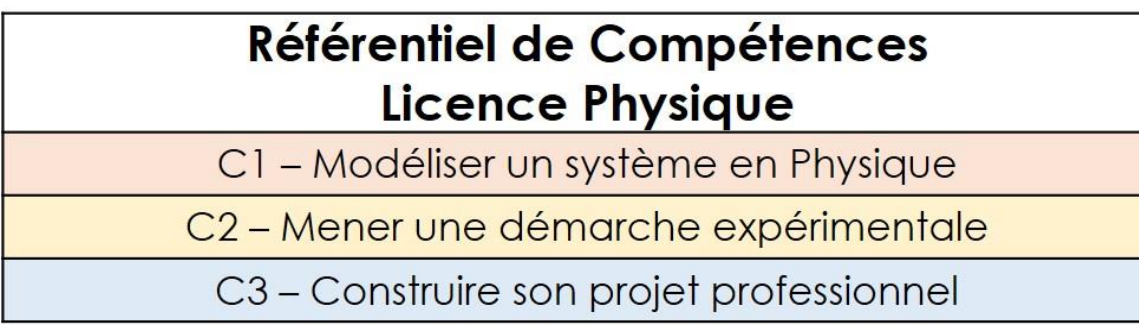

Les enseignements (ressources et SAE) se répartissent en L1 selon la façon suivante :

 $\mathbf{r}$ 

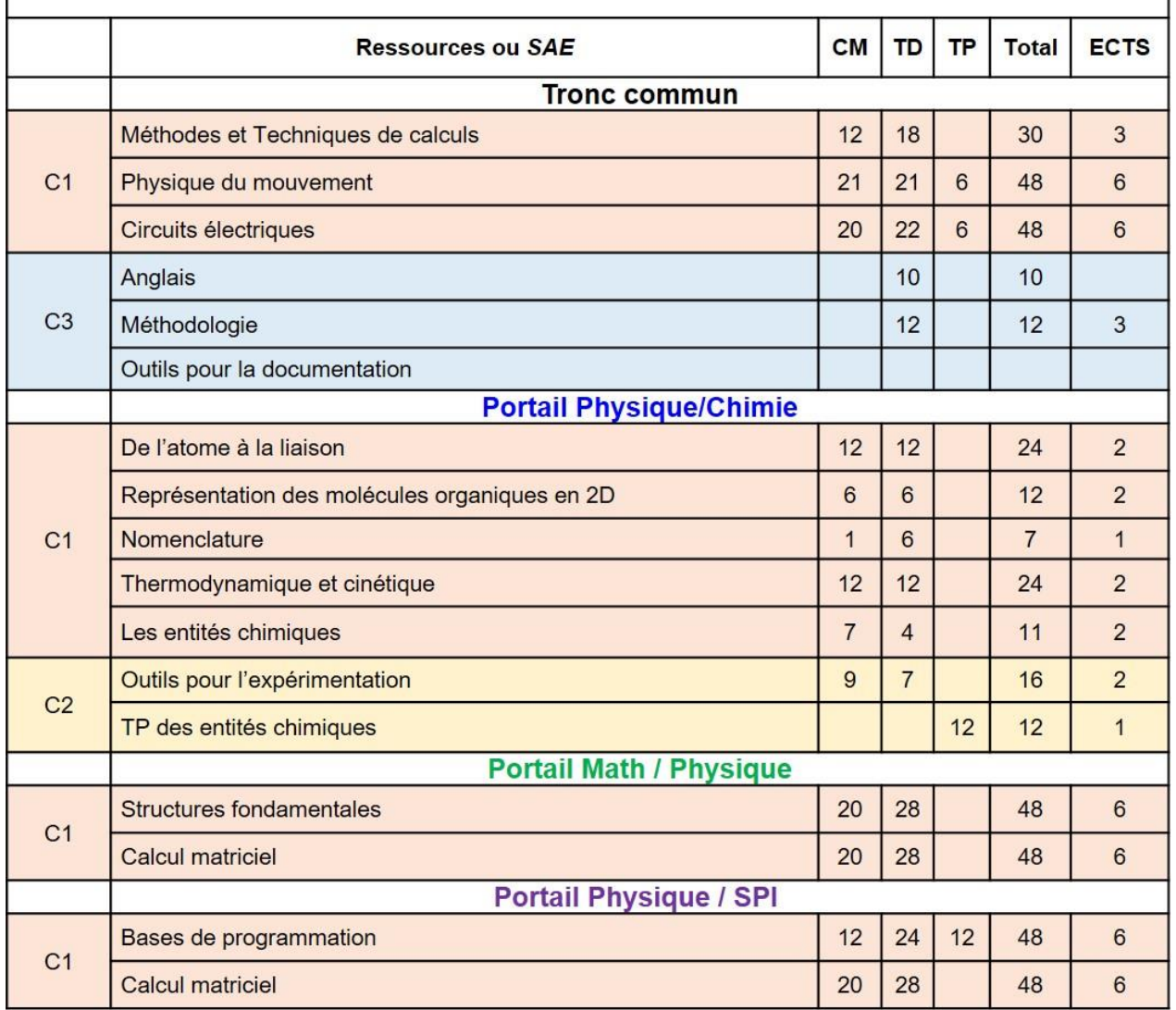

|                | Ressources ou SAE                                             | <b>CM</b>      | TD             | <b>TP</b> | <b>Total</b> | <b>ECTS</b>    |
|----------------|---------------------------------------------------------------|----------------|----------------|-----------|--------------|----------------|
|                | <b>Tronc commun</b>                                           |                |                |           |              |                |
| C <sub>1</sub> | Probabilités et statistiques                                  | 12             | 18             |           | 30           | 3              |
|                | Analyse réelle appliquée                                      | 12             | 16             |           | 28           | 3              |
|                | Introduction à la thermodynamique                             | 12             | 16             |           | 28           | 3              |
|                | Optique géométrique                                           | 12             | 16             |           | 28           | 3              |
| C <sub>2</sub> | Etude de systèmes thermodynamique et optique                  |                | $\overline{4}$ | 15        | 19           | 3              |
| C <sub>3</sub> | Anglais                                                       |                | 10             |           | 10           | $\overline{4}$ |
|                | Maitrise de la langue française                               |                | 10             |           | 10           | $\overline{1}$ |
|                | Culture numérique (au choix)                                  |                | 10             |           | 10           | 1              |
|                | Engagement (au choix)                                         |                |                |           |              | 1              |
|                | <b>Portail Physique/Chimie</b>                                |                |                |           |              |                |
| C <sub>1</sub> | La molécule organique en 3D                                   | 6              | 12             |           | 18           | $\overline{2}$ |
|                | Les effets électroniques                                      | $\overline{4}$ | $6\phantom{1}$ |           | 10           | $\mathbf{1}$   |
|                | Les équilibres chimiques en solution aqueuses                 | 12             | 16             |           | 28           | 3              |
| C <sub>2</sub> | De la théorie à la pratique pour la chimie analytique         | $\overline{7}$ |                | 18        | 25           | 3              |
|                | <b>Portail Math / Physique</b>                                |                |                |           |              |                |
| C <sub>1</sub> | Analyse réelle fondamentale                                   | 12             | 16             |           | 28           | 3              |
|                | Courbes paramétrées                                           | 12             | 16             |           | 28           | 3              |
|                | Algèbre linéaire 1                                            | 12             | 16             |           | 28           | 3              |
|                | <b>Portail Physique / SPI</b>                                 |                |                |           |              |                |
| C <sub>1</sub> | Matlab / Scilab                                               | $\overline{9}$ | 9              | 12        | 30           | 3              |
| C <sub>2</sub> | Systèmes numériques                                           | 10             | 10             |           | 20           | 3              |
|                | Projet : Réaliser une carte électronique en logique<br>câblée | $\overline{4}$ | 16             | 12        | 32           | 3              |

**Semestre 2**

# **MENTION SCIENCES POUR LA SANTÉ (SPS)**

La Licence 1 de SPS s'articule autour de 3 compétences (les compétences disciplinaires C1 et C2 et la compétence C3 dont le contenu est commun à toutes les mentions de la L1 STS).

# **Référentiel de Compétences Licence SPS** C1 - Mener une démarche scientifique expérimentale C2 - Exploiter des données scientifiques C3 - Construire son projet professionnel

Les enseignements (ressources et SAE) se répartissent en L1 selon la façon suivante :

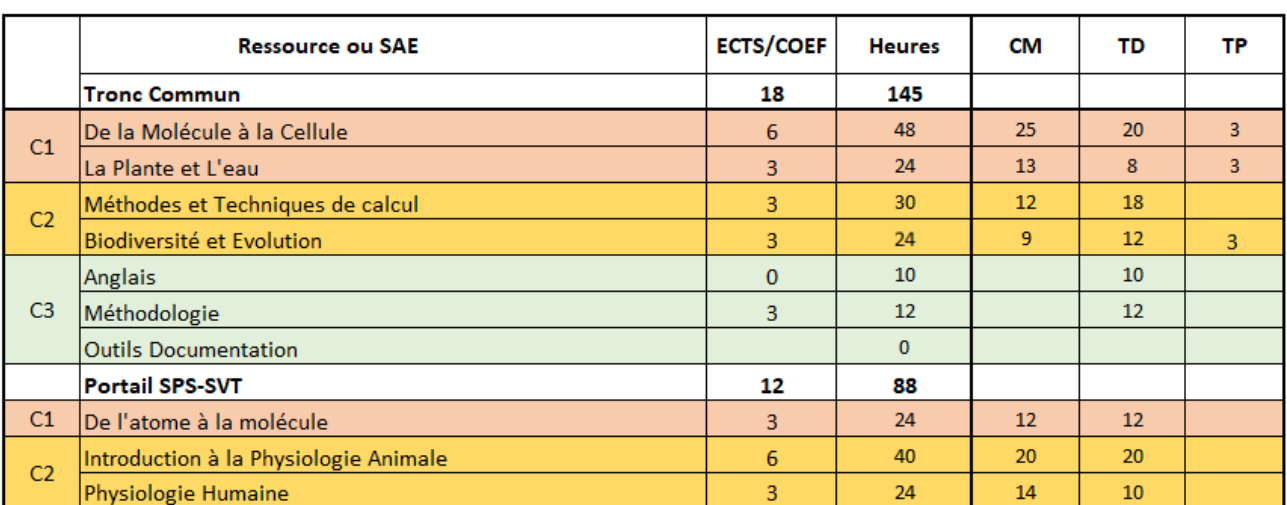

### Semestre 1

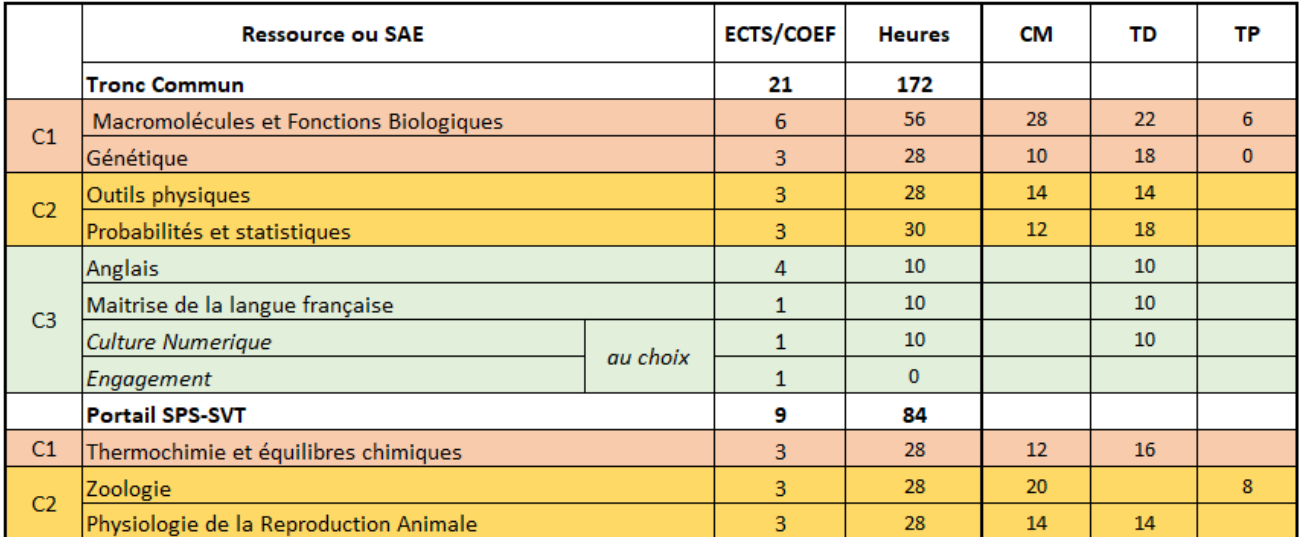

# **MENTION SCIENCES POUR L'INGENIEUR (SPI)**

La Licence de Sciences pour l'ingénieur s'articule autour de 3 compétences (les compétences disciplinaires C1 et C2 et la compétence C3 dont le contenu est commun à toutes les mentions de la L1 STS).

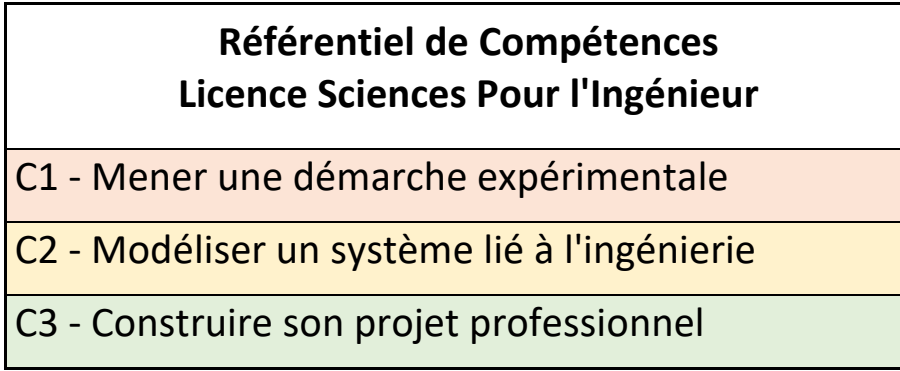

Les enseignements (ressources et SAE) se répartissent en L1 selon la façon suivante :

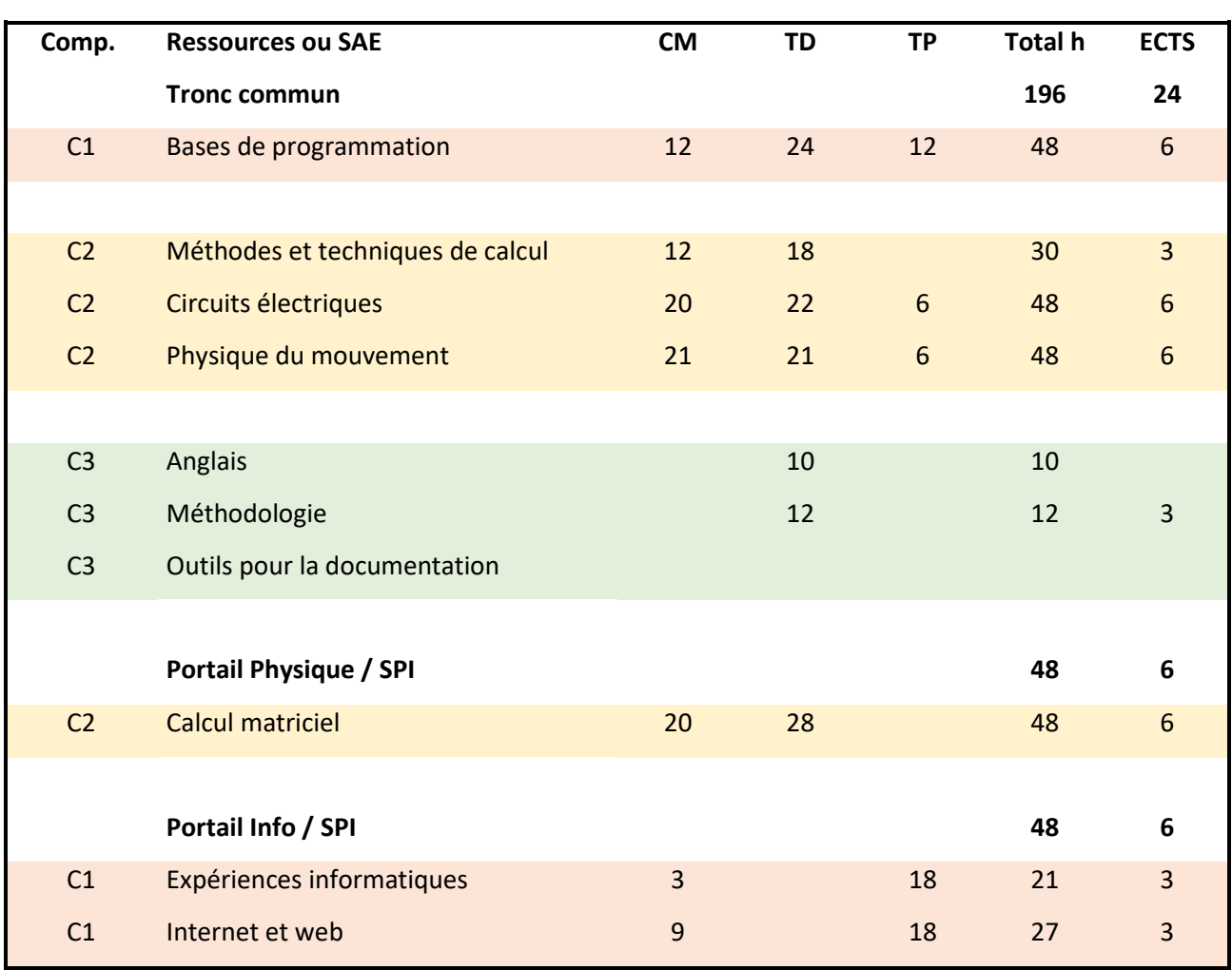

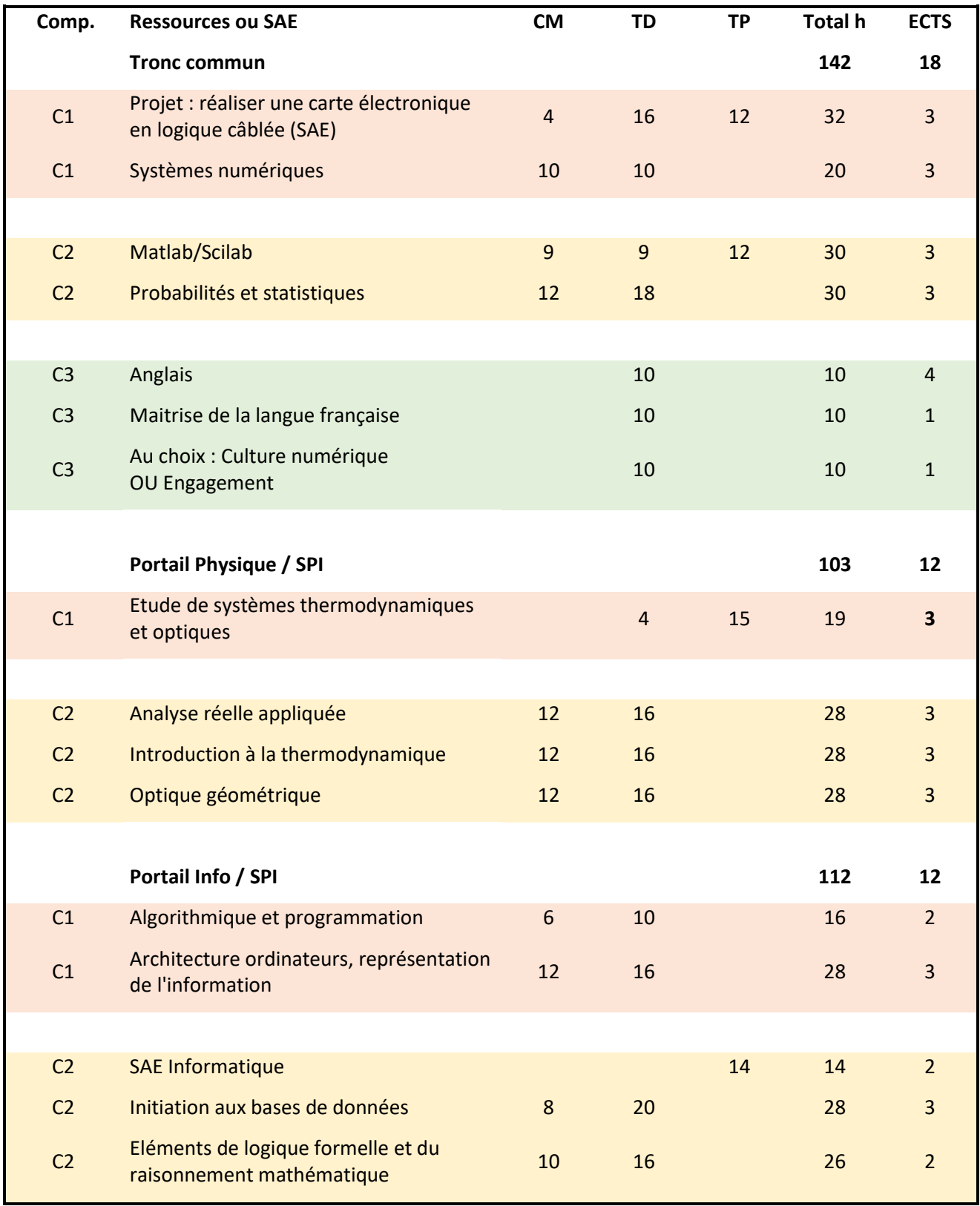

# **MENTION INFORMATIQUE**

La Licence d'informatique s'articule autour de 5 compétences (les compétences disciplinaires C1, C2, C3, C4 et la compétence C5 dont le contenu est commun à toutes les mentions de la L1 STS. Seules les compétences C1, C2, C3 et C5 sont mise en œuvre en première année.

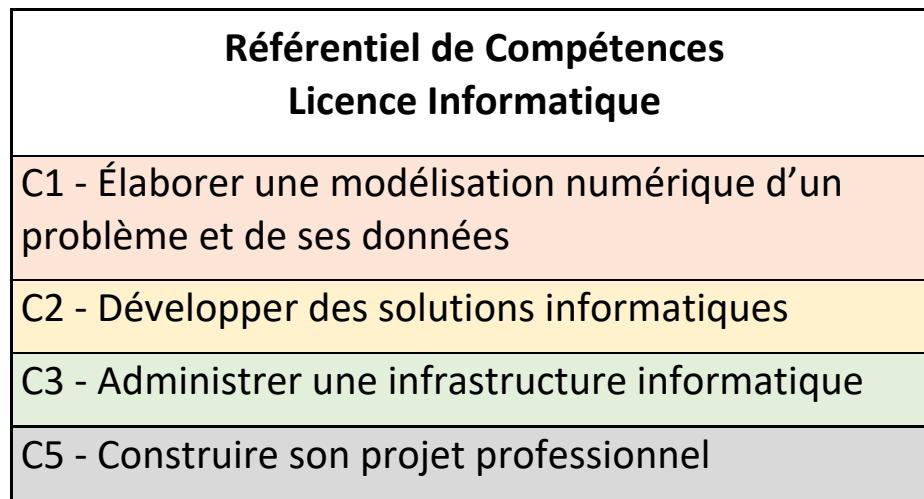

Les enseignements (ressources et SAE) se répartissent en L1 selon la façon suivante :

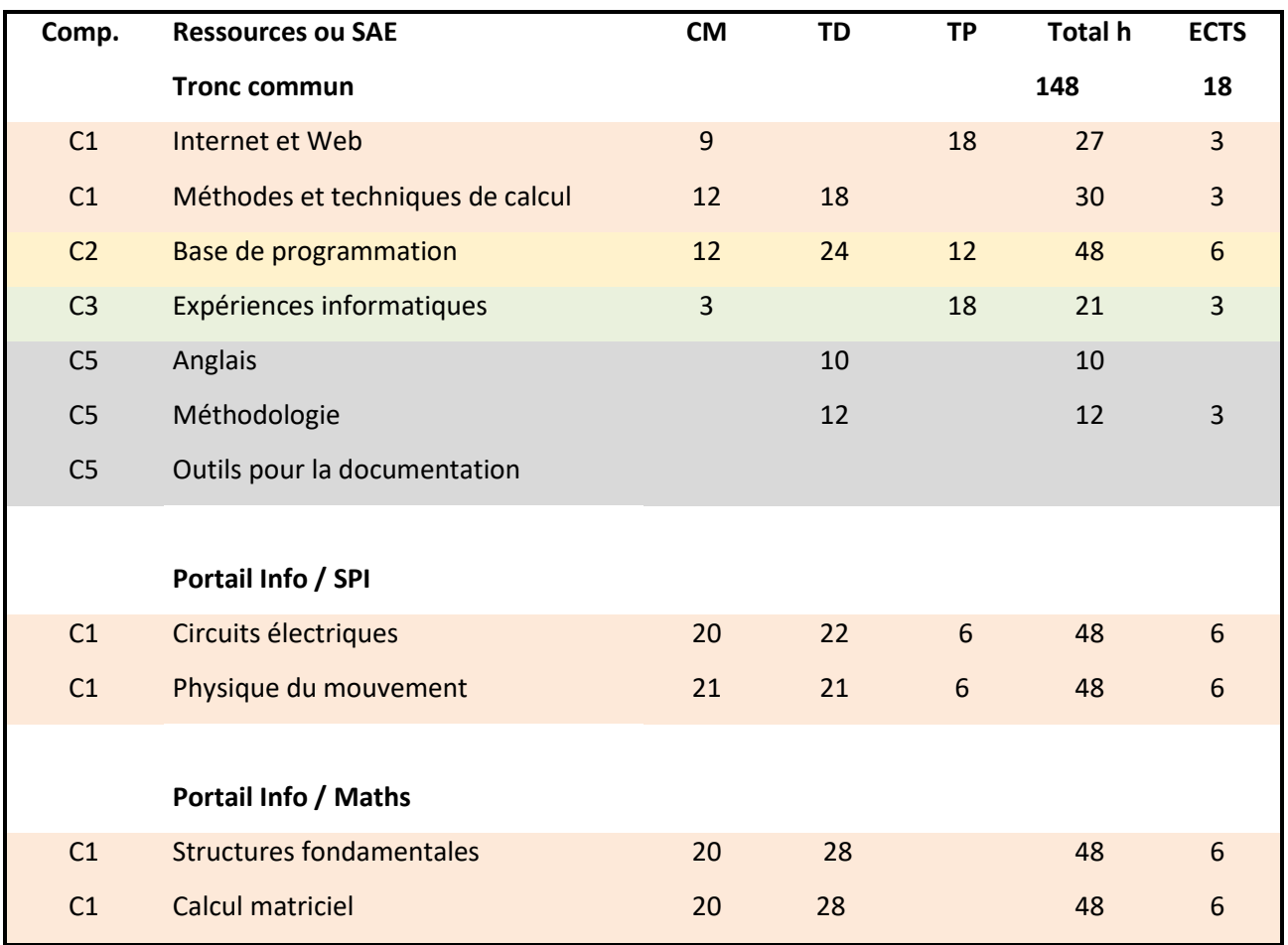

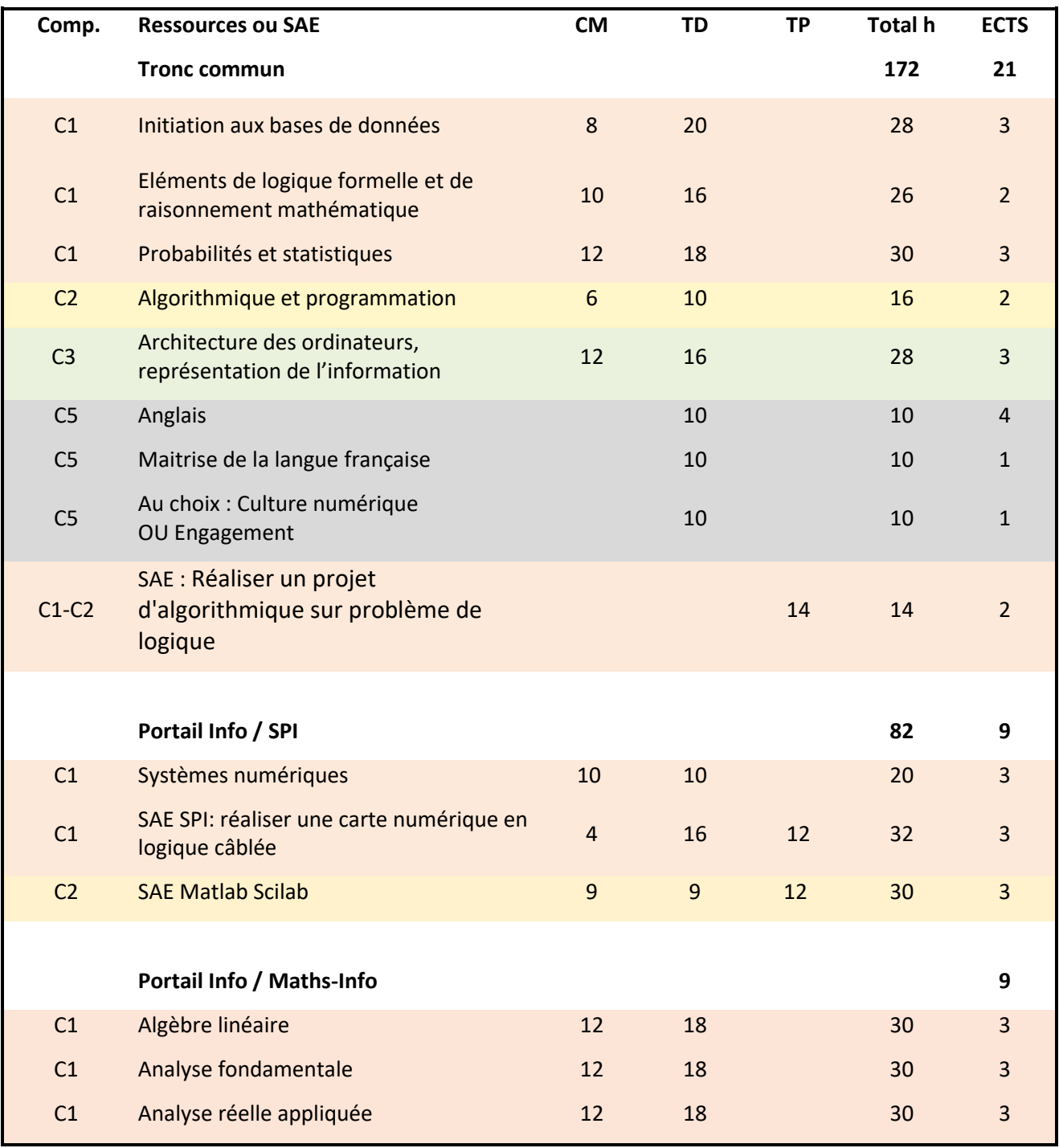

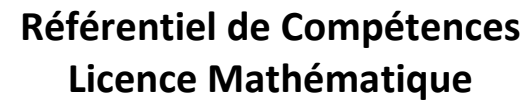

C1 – Résoudre des problèmes, avec les mathématiques

C2 – Calculer et mobiliser les outils numériques

C3 – Construire son parcours différencié

C4 – Concevoir concrètement son insertion professionnelle

Les enseignements (ressources et SAE) se répartissent en L1 selon la façon suivante :

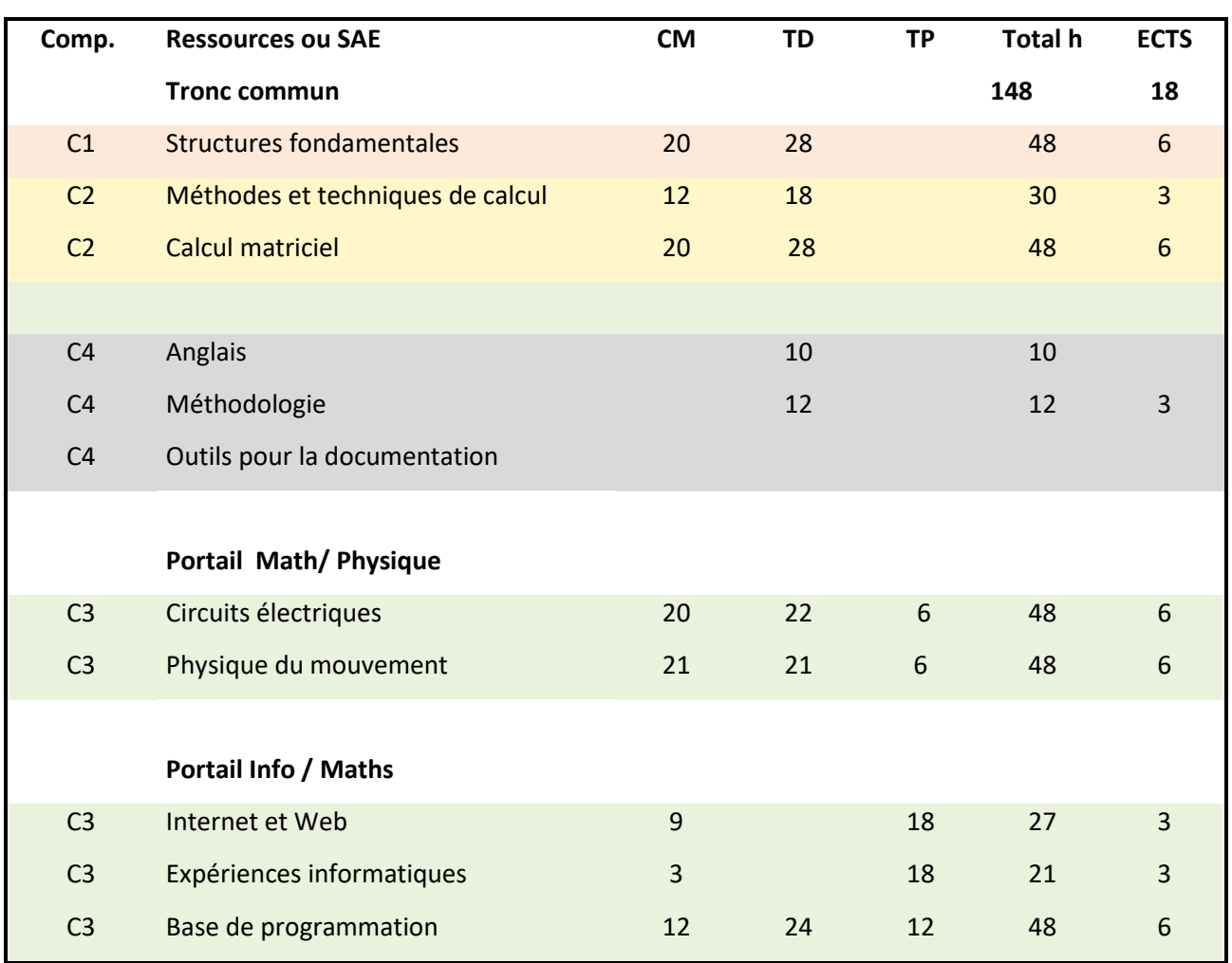

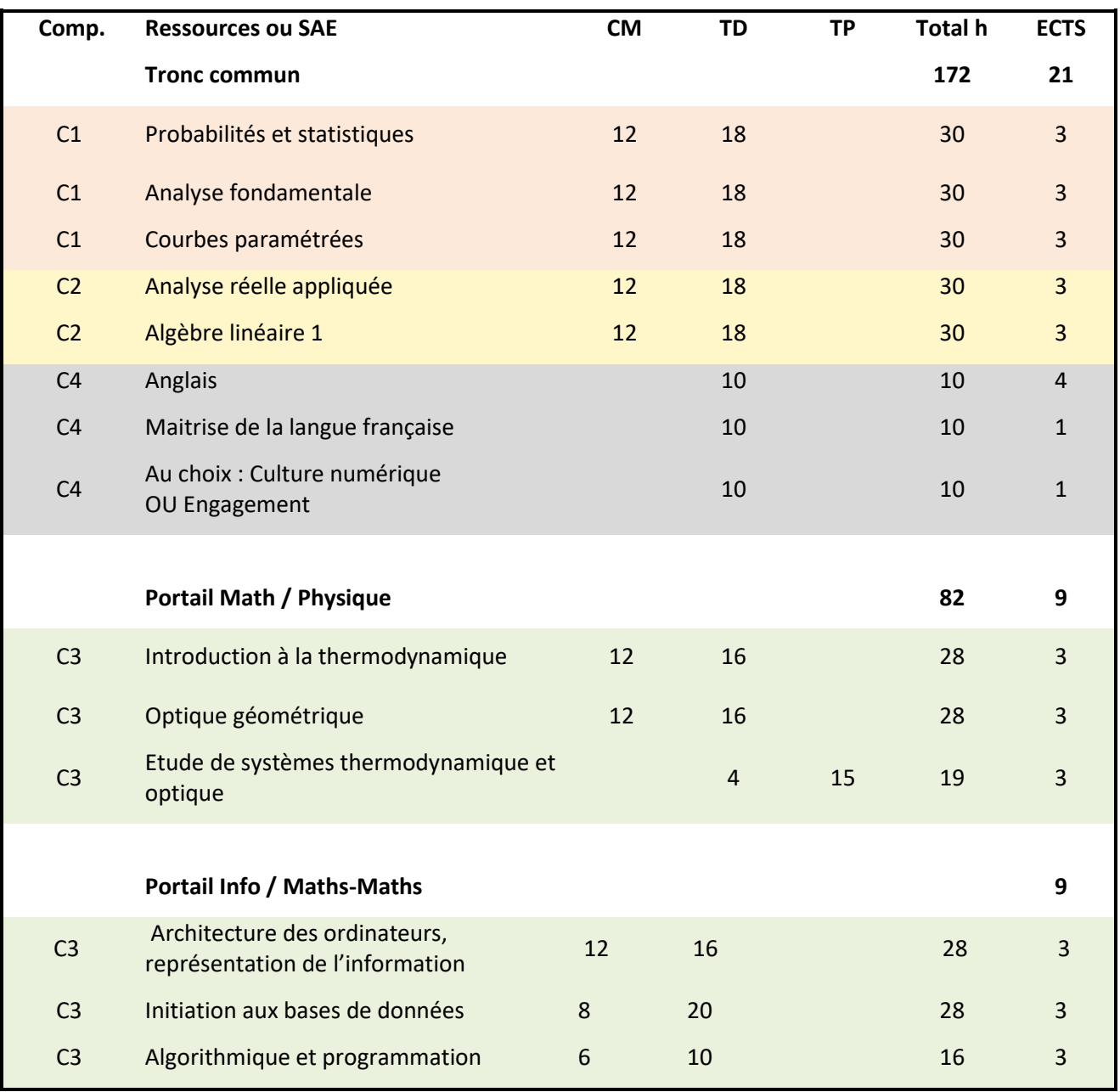

### **Les autres semestres**

Les autres semestres de chaque mention proposent plus d'enseignements disciplinaires et permettent aussi, par les UE d'orientation en L2, de commencer une spécialisation pour pouvoir s'inscrire dans un parcours en L3.

### **Au sujet de l'emploi du temps**

Vous appartenez à un groupe de CM, un groupe de TD et un groupe de TP.

Dans l'emploi du temps, vous n'êtes concernés que par les créneaux où votre numéro de groupe apparaît.

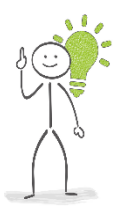

*Conseil : La présence et une participation active à chaque enseignement sont très fortement conseillées pour la réussite de vos études. Vous avez le droit de poser des questions ! L'apprentissage ne s'arrête pas à la salle de cours.*

*Rappel aux boursiers, l'assiduité à l'ensemble des enseignements et examens est indispensable au maintien du bénéfice de la bourse.*

Les dates et les salles des TP seront parfois précisées par voie d'affichage et/ou par voie électronique. Repérez votre salle bien avant le début de la séance de TP, tout retard pouvant vous exclure de la séance.

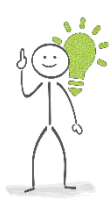

*Conseil. Surveillez régulièrement les affichages, vos e-mails UPJV (webmail étudiant) et la plateforme pédagogique Moodle (idéalement : tous les jours). Pensez également à utiliser l'application MonUPJV.*

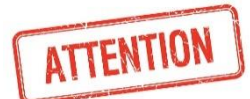

*Pour le planning des examens, seul l'affichage papier fait foi.*

Vous retrouverez le planning officiel des examens sur le site de l'UFR des Sciences quelques jours avant les épreuves*. Attention, le planning disponible dans votre ENT n'est pas le planning officiel et peut ne pas présenter les dernières mises à jour !*

### **Calendrier 2023-2024 du Pôle Scientifique – L1**

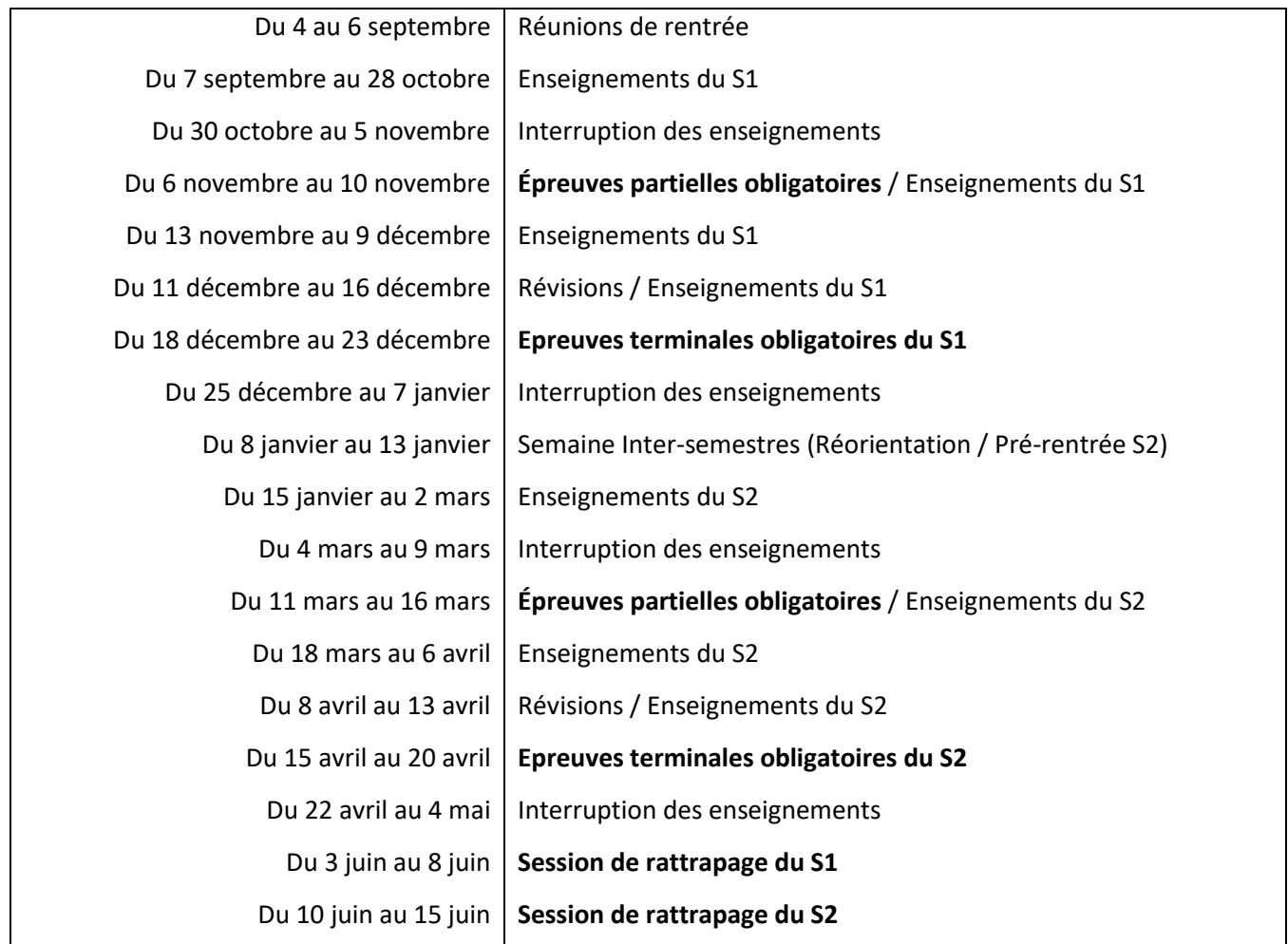

### **Au sujet des Modalités de Contrôle des Connaissances et Compétences (M3C)**

Dans la plupart des Eléments Constitutifs (ressources ou SAE), **la note de 1ère session est calculée à partir des notes obtenues aux épreuves partielles et terminales et/ou au contrôle continu et des notes de TP** (les coefficients de chaque note sont propres à chaque EC). En effet, dans les ressources ou SAE de Biologie, Chimie, Informatique et Physique, **tous les enseignements de TP sont obligatoires** et des comptes rendus ou des évaluations en séance sont pris en compte dans la note finale.

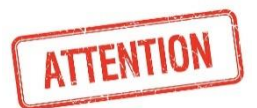

*Pour les étudiants bénéficiant d'un RSE, les évaluations peuvent bénéficier d'aménagements mais restent obligatoires. Consultez les fiches spécifiques.*

Toutes les épreuves quel qu'en soit le type (épreuve partielle, examen terminal, Contrôle Continu, TP, Rapport, Projet, épreuve en ligne ...) sont obligatoires : **toute absence de note rend impossible le calcul de la note de la ressource ou de la SAE lors de la 1ère session d'examen**, vous serez **défaillant (DEF) pour l'UE semestrielle, la compétence et donc votre L1 en 1ère session.** Vous serez donc invité à vous présenter à la session de rattrapage en juin.

Le détail des M3C, notamment les coefficients de chaque note, vous sera communiqué par affichage dans le hall de l'UFR et vous pouvez également retrouver les M3C sur le site de l'UFR et dans le « Kit d'informations L1 STS » disponible sur Moodle.

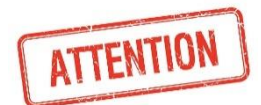

*En cas d'absence en TP, prévenez au plus tôt (si possible avant l'absence) le responsable d'UE pour lui communiquer votre justificatif et rattraper la séance avec un autre groupe.*

# **Principe du calcul des différentes notes et validation de l'année de formation.**

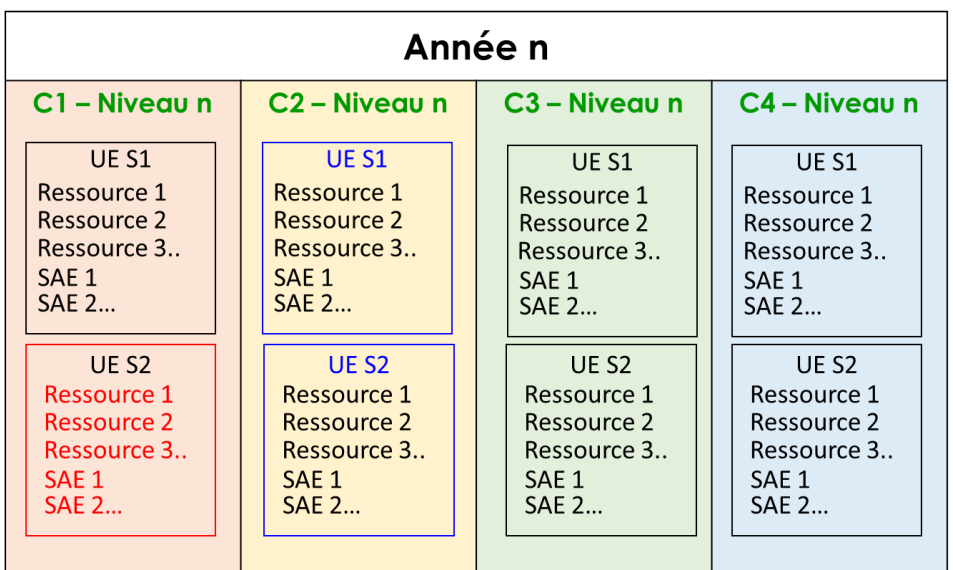

Compensation possible au niveau de l'UE semestrielle entre les ressources et les SAE

Compensation possible au niveau de la compétence entre UE semestrielles

Compensation possible entre les compétences au niveau de l'année (note seuil de 8 par compétence)

 La **note d'une UE semestrielle** est obtenue par la moyenne pondérée par les ECTS des notes obtenues pour chaque EC (ressources et SAE).

La note d'une UE ne peut pas être calculée si au moins une note d'EC manque (défaillance, DEF).

L'UE semestrielle **est validée** si la note de l'UE est supérieure ou égale à 10 sur 20. Dans ce cas, tous les EC de l'UE semestrielle validée sont **compensés** *(« les notes basses sont compensées par les notes hautes »*), **d'où l'impossibilité de les repasser en session de rattrapage.**

 La **note d'un niveau de compétence** correspond à la moyenne pondérée par les ECTS des notes des 2 UE semestrielles de la compétence.

La note d'un niveau de compétence ne peut pas être calculée si une note d'UE manque (défaillance, DEF). Le niveau de compétence **est validé** si la note obtenue est supérieure ou égale à 10 sur 20. Dans ce cas, si une des deux UE semestrielle a une note inférieure à 10, elle est dite **compensée**, **d'où l'impossibilité de repasser les EC de cette UE en session de rattrapage.**

 La **note de l'année** correspond à la moyenne pondérée par les ECTS des notes de tous les niveaux de compétences constituant l'année de formation.

L'année de formation **est validée** si la moyenne obtenue est supérieure ou égale à 10, **sans qu'aucun des niveaux de compétence n'ait de note strictement inférieure à 8 ni qu'aucun résultat ne soit défaillant**. Les niveaux de compétence dont la moyenne était inférieure à 10 sont alors dits **compensés** et aucun EC ne peut être repassé en session de rattrapage.

N'hésitez pas à consulter les M3C disponibles dans le « Kit d'informations L1 STS » sur Moodle pour connaitre l'ensemble des modalités.

### **Pour vous aider dans vos études**

Sont à votre disposition :

- **le libre-service informatique** (salle D03 et salle des Minimes, affichage des heures sur la porte B010)

- une **banque de prêt informatique** (en cas de besoin, contacter bpi@u-picardie.fr)

- **le centre de ressources en langues** (Maison des Langues : https://www.u-picardie.fr/services-communs/mdl/)

- un contact avec les élus étudiants au Conseil de Gestion de l'UFR (elus.etudiants.cg.sciences@gmail.com)

- la **bibliothèque universitaire** (http://www.bu.u-picardie.fr et catalogue http://aronnax.bu.u-picardie.fr)

- une borne WIFI dans le hall du pôle scientifique (https://wiki.u-picardie.fr)

- un espace numérique de travail (ENT), un espace de cours dans la plateforme pédagogique MOODLE et un mail étudiant. Pour l'option santé, un espace de cours dédié est disponible sur la plateforme EPIONE.

#### *Conseils.*

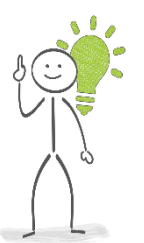

*- Soyez attentifs et actifs lors des enseignements.*

*- Travaillez régulièrement. Préparez les CM en révisant le contenu des séances précédentes. Préparez les TD et TP en révisant le contenu du CM, en ayant fait les exercices demandés et refait les exercices de la séance précédente. En cas de difficulté, essayez de cerner les points concernés et préparez des questions à poser aux enseignants de TD ou TP.*

*- Travaillez en groupe. Les difficultés seront moins grandes et l'apprentissage plus agréable.*

### **Quelques sources d'informations**

- **Affichages** : situés au niveau du hall de l'UFR (à l'intérieur ou sur les vitres extérieures), ils sont à consulter pour prendre connaissance des documents officiels (M3C, Planning des examens, Résultats…)

- **Site Web de l'université** [\(www.u-picardie.fr\)](http://www.u-picardie.fr/) **et de l'UFR** (https://www.u-picardie.fr/ufr/sciences/) : annuaire, contenu des formations, actualités, planning d'examens, …

- **Application MonUPJV**, disponible sur Google Play Store et Apple Store, qui regroupe plusieurs services utiles (emploi du temps, messagerie, plan des sites universitaires…)

- **L'espace numérique de travail (ENT) :** via ce site (https://www.u-picardie.fr/ent/), vous pourrez réaliser votre Inscription Pédagogique (IP), consulter vos e-mails (en particulier ceux des listes de diffusion de la L1), consulter vos résultats semestriels après le jury et bénéficier de la **plateforme pédagogique MOODLE**.

### **Nouveauté : pensez à valider dès aujourd'hui votre badge « Je maitrise mon environnement numérique UPJV » :** <https://extra.u-picardie.fr/nautilus/enrol/index.php?id=106>

- **Kit d'informations L1 STS** : accessible dans votre Moodle depuis votre ENT [\(https://extra.u](https://extra.u-picardie.fr/moodle/upjv/course/view.php?id=5051)[picardie.fr/moodle/upjv/course/view.php?id=5051\)](https://extra.u-picardie.fr/moodle/upjv/course/view.php?id=5051), ce kit contient de nombreux documents nécessaires pour votre première année (**Foire Aux Questions** (FAQ), emploi du temps, **plan** TP, guides, formulaires RSE…)

- **Votre emploi du temps** : à consulter régulièrement sur votre ENT pour connaître les mises à jour. Un emploi du temps initial du S1 est disponible dans le kit d'informations L1 STS. Les salles de TD sont indiquées sur l'emploi du temps accessible sur l'ENT, dès lors que les IP auront été faites. N'hésitez pas à contacter le responsable d'UE en cas d'informations différentes entre votre ENT et l'emploi du temps de l'UE lorsqu'il est mis à disposition par le responsable de l'UE.

- **Livret d'accueil de l'université** : fonctionnement de l'université, charte des examens, offre générale de formations.

- **Ecrans d'information** de l'UFR des Sciences.

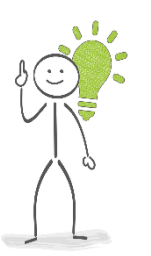

### *Conseil.*

*Si vous n'avez pas trouvé une information dans le Kit d'informations L1 STS, notamment dans la FAQ ou sur les panneaux d'affichages, n'hésitez pas à contacter vos enseignants, les responsables de formation, les secrétariats de scolarité et pédagogique, les services compétents de l'université (Direction de l'Orientation et de l'Insertion Professionnelle (DOIP), Service Universitaire des Activités Physiques et Sportives (SUAPS), Service de Santé Universitaire (SSU), …) et les organismes extérieurs à l'université (CROUS, …).*

25

# **Les responsables\* de L1 de votre mention :**

### \* **De préférence par e-mail**

Sinon par téléphone : 03 22 82 + numéro de poste

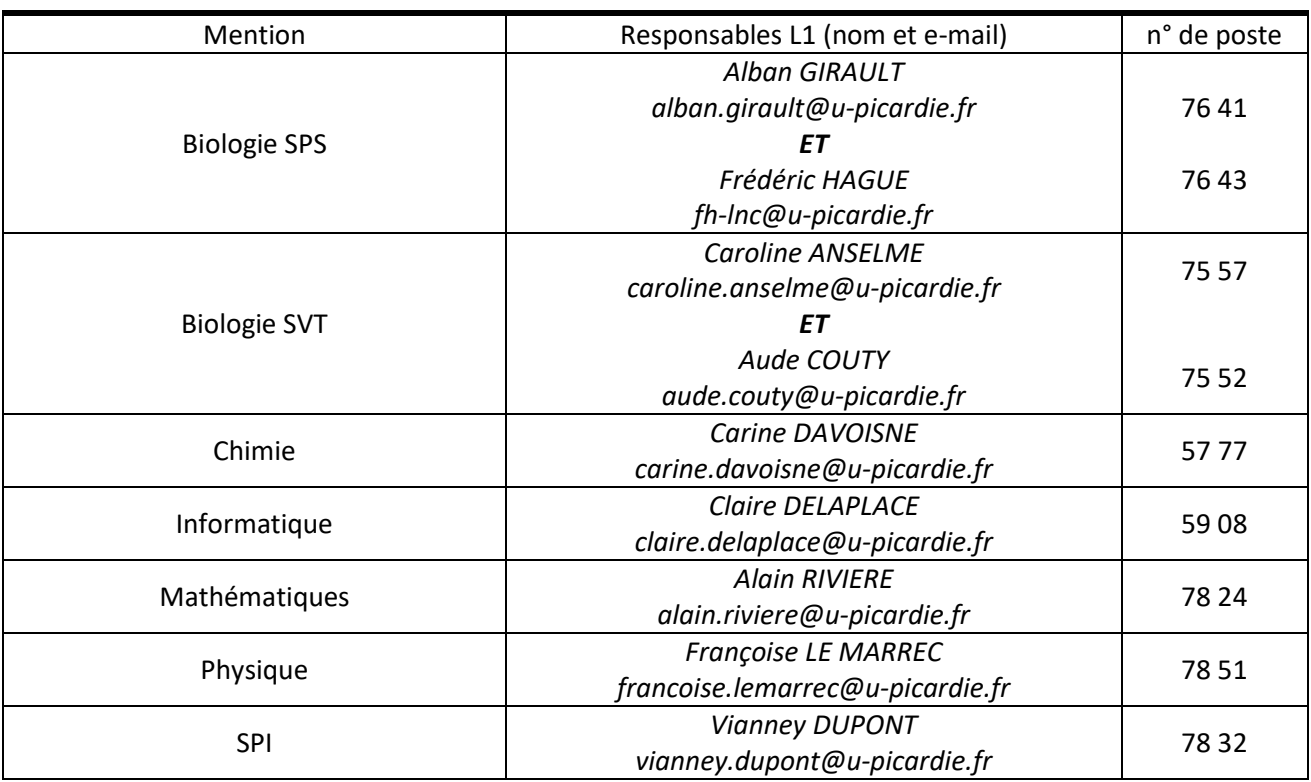

# **Les gestionnaires de scolarité**

Scolarité de l'UFR des Sciences, couloir du Bâtiment B, RdC

Vous pouvez les contacter par E-mails :

- [scolarite-licences-chimie@u-picardie.fr](mailto:scolarite-licences-chimie@u-picardie.fr)
- [scolarite-licences-physique@u-picardie.fr](mailto:scolarite-licences-physique@u-picardie.fr)
- 
- [scolarite-licences-info@u-picardie.fr](mailto:scolarite-licences-info@u-picardie.fr)
- [scolarite-licences-maths@u-picardie.fr](mailto:scolarite-licences-maths@u-picardie.fr)
- [scolarite-licences-spi@u-picardie.fr](mailto:scolarite-licences-spi@u-picardie.fr) [scolarite-licences-svt@u-picardie.fr](mailto:scolarite-licences-svt@u-picardie.fr)
- [scolarite-licence1-sps@u-picardie.fr](mailto:scolarite-licence1-sps@u-picardie.fr) *(seule la L1 SPS est située à l'UFR des sciences)*

# **…et le secrétariat pédagogique (accueil L1)**

Secrétariat pédagogique UFR des Sciences, couloir du Bâtiment B, RdC Accueil ouvert tous les jours sauf mercredi après-midi E-mail : secretariat-pedagogique-sts@u-picardie.fr Téléphone : 03 22 82 75 08

- 
- 
- 

### **PLAN DE L'UFR DES SCIENCES**

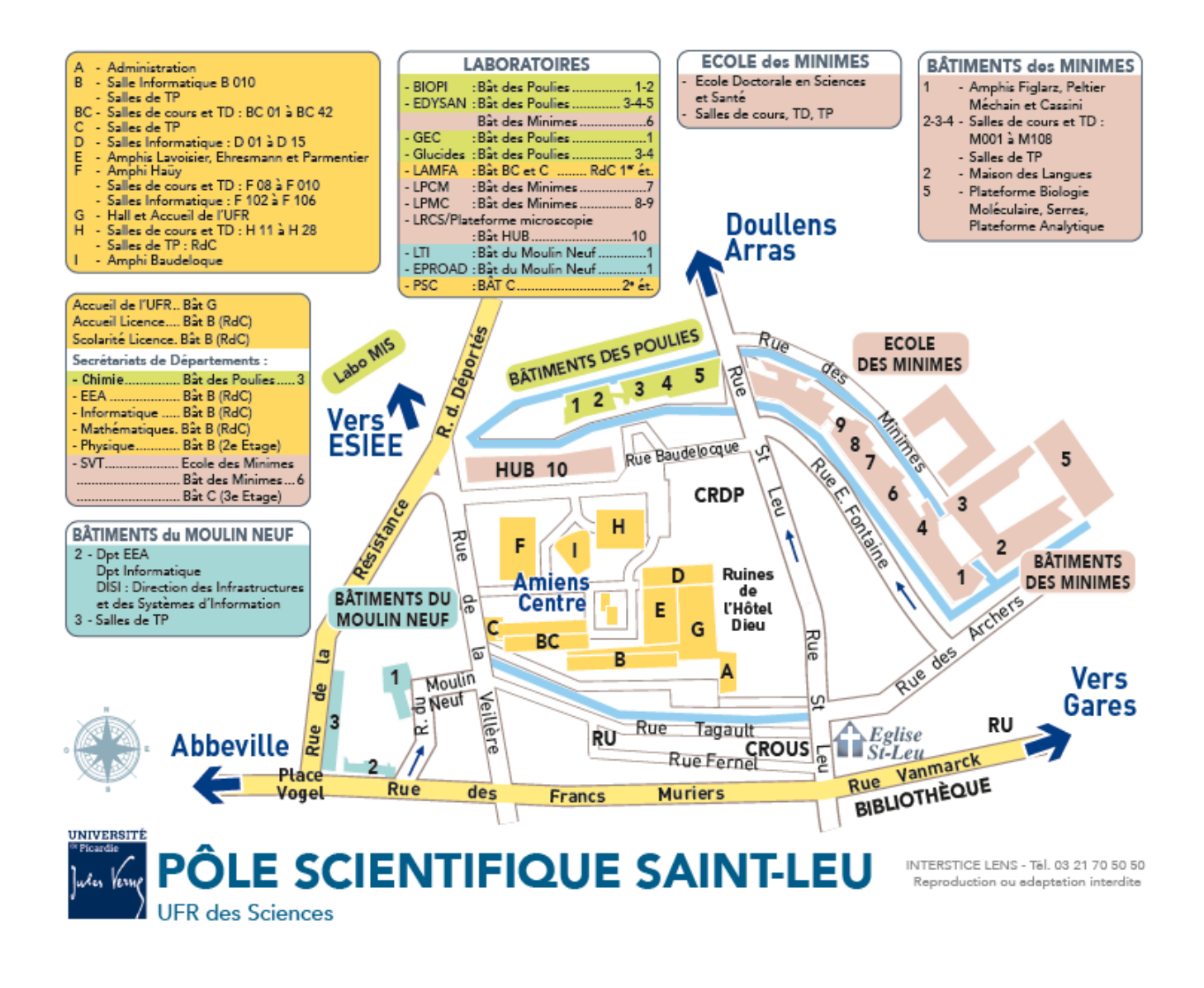

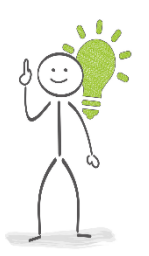

### *Conseil :*

*Lors de la première semaine, les enseignements ne commencent pas tous. Profitez-en pour vous familiariser avec les lieux.*